# **Digital Performance Data Analysis**

Developed by

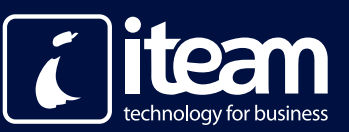

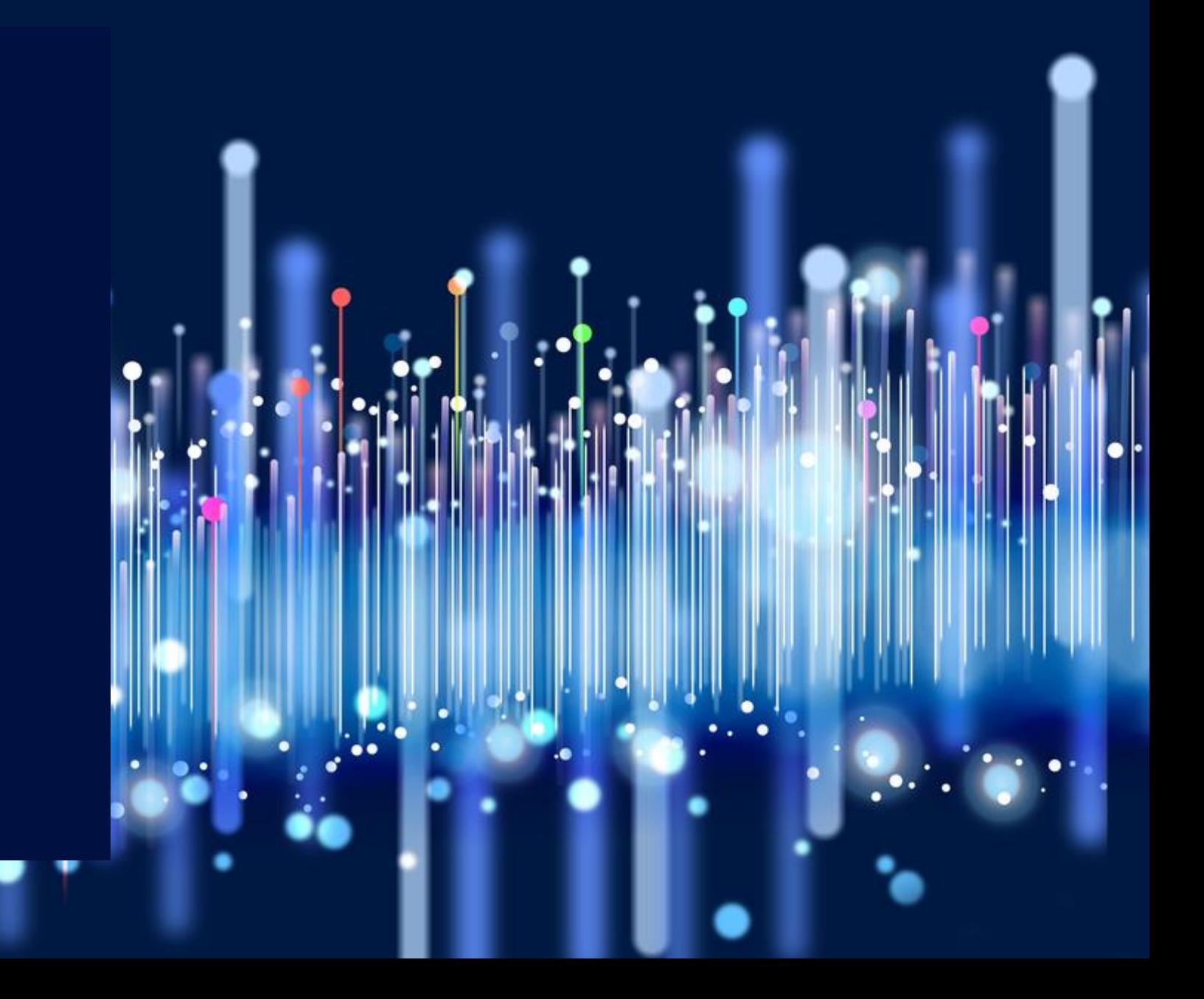

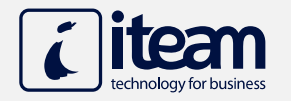

# Procedure Development

### Past vs Present

#### **Past Process**

- Time-consuming Data Gathering from different sources
- Formatting the different types of Data manually in order to be transferred to an excel worksheet
- Gathering all data to an excel file manually while being extra cautious of not losing any data during the transfer
- Data Cleansing on cell level manually by detecting, correcting or removing any corrupted or inaccurate records
- Performing manual Data Validation page to page to ensure Data quality/integrity
- No tools available to refresh data, thus being forced to repeat procedure manually
- Estimated preparation time approximately 3 weeks (depending on each project's requirements)

#### **Present Process**

- Automated Procedures:
	- Data Gathering, Formatting and Transformation from all available sources through iTeam's custom application
	- ETL processed Data
	- Time-Preferred Scheduled Data refresh
- Flawless visualization using cutting edge technologies receiving business value insights
- Ability to dynamically intervene real time on the report and effectively visualize any important decision-making information
- Instant access and usage of the report by the decision-makers users (c-level users)
- Powerful ability of combining performance indicators' information in dashboards

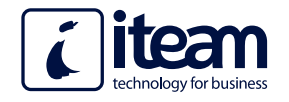

# Data Extraction and Processes

The final reporting outcome can be achieved by following several steps, in order to visualize the data received from various data sources

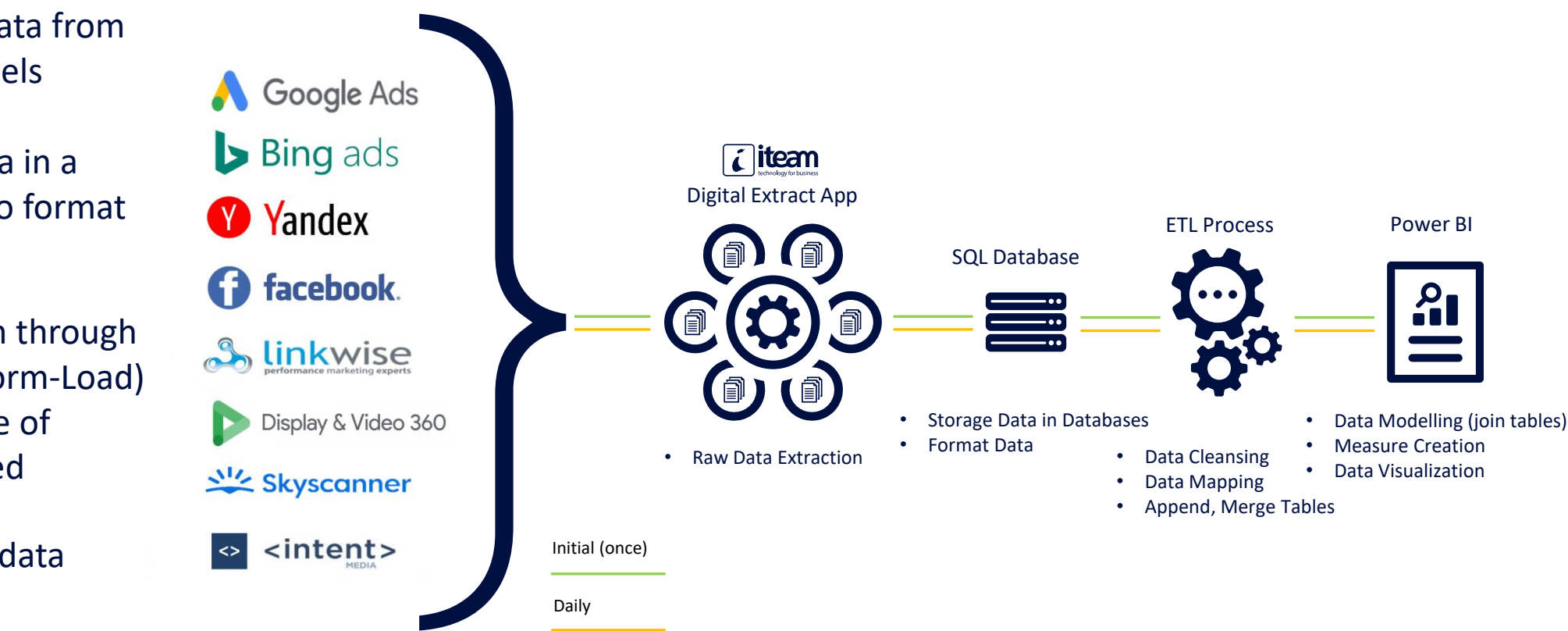

1. We extract the data from the available channels

2. We adjust all data in a database in order to format them properly

3. We process them through ETL (Extract-Transform-Load) and select the piece of information we need

4. We visualize the data using Power BI

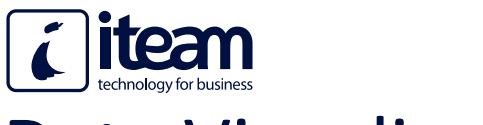

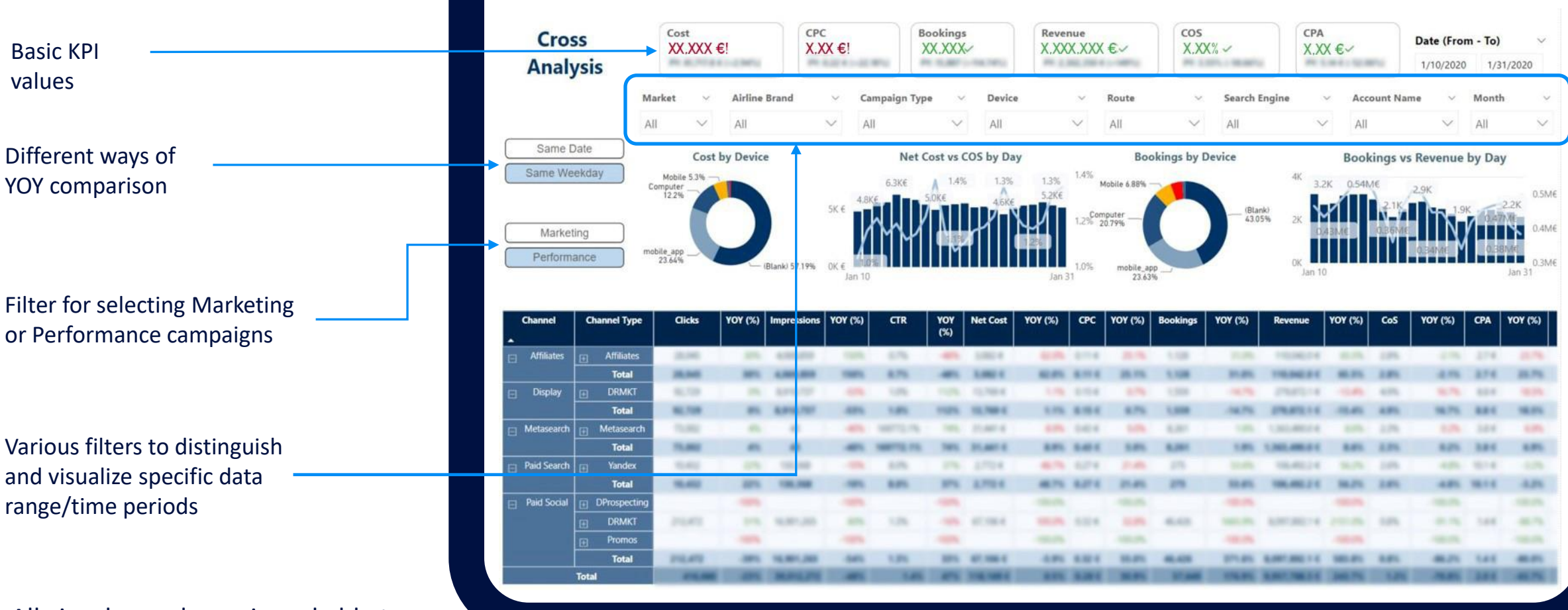

All visuals are dynamic and able to filter specific categories depending on the selection

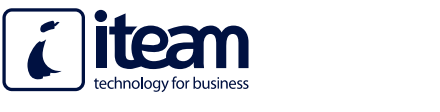

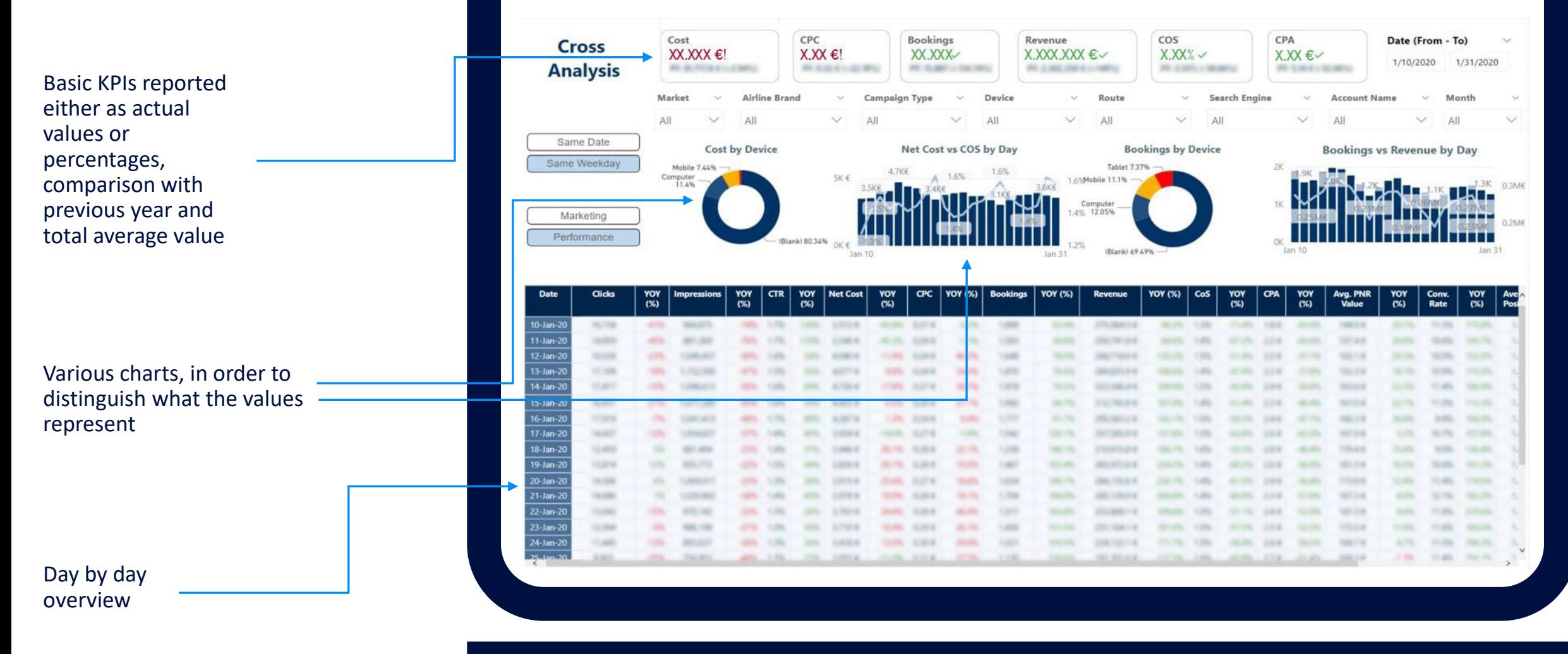

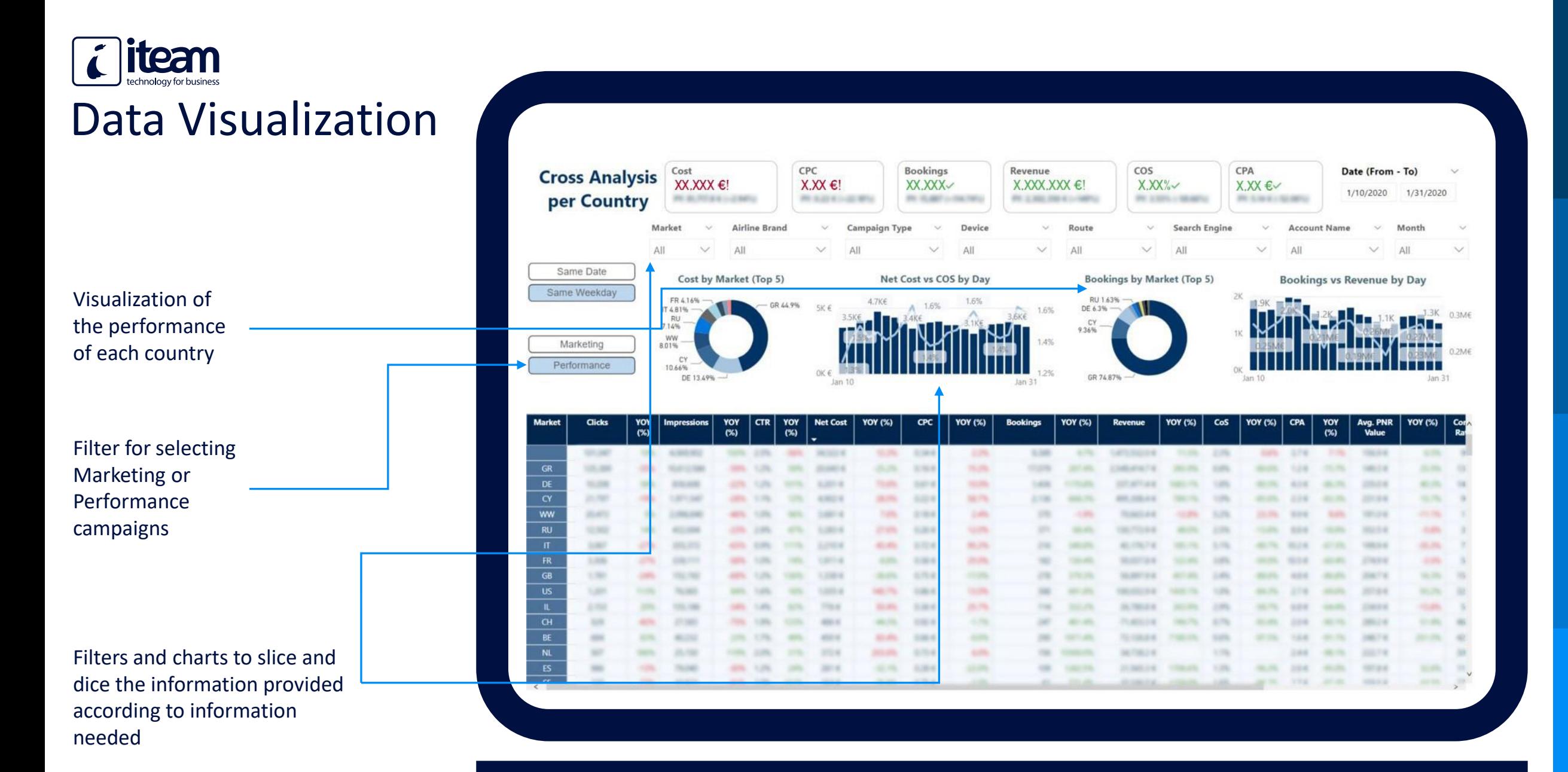

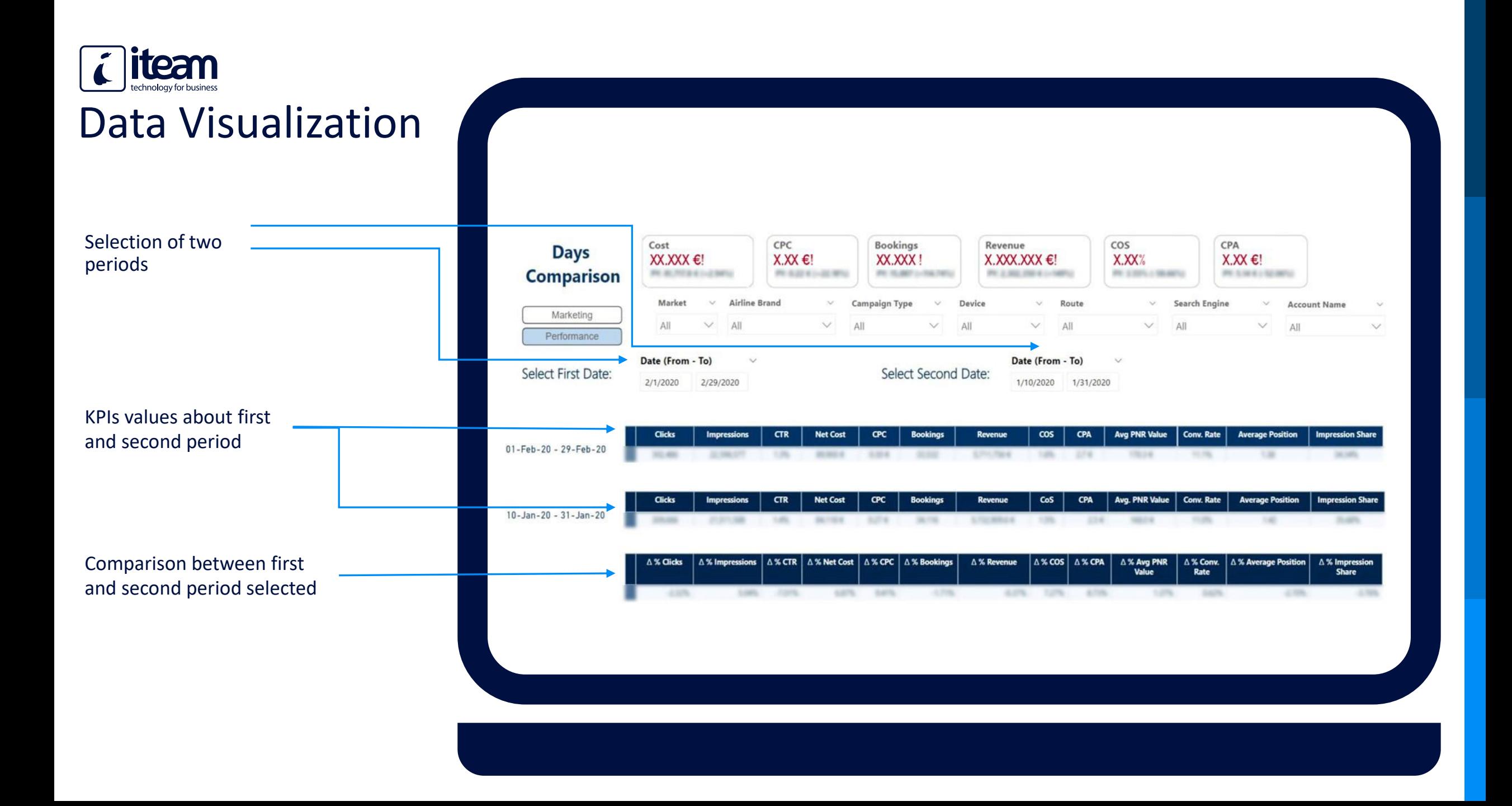

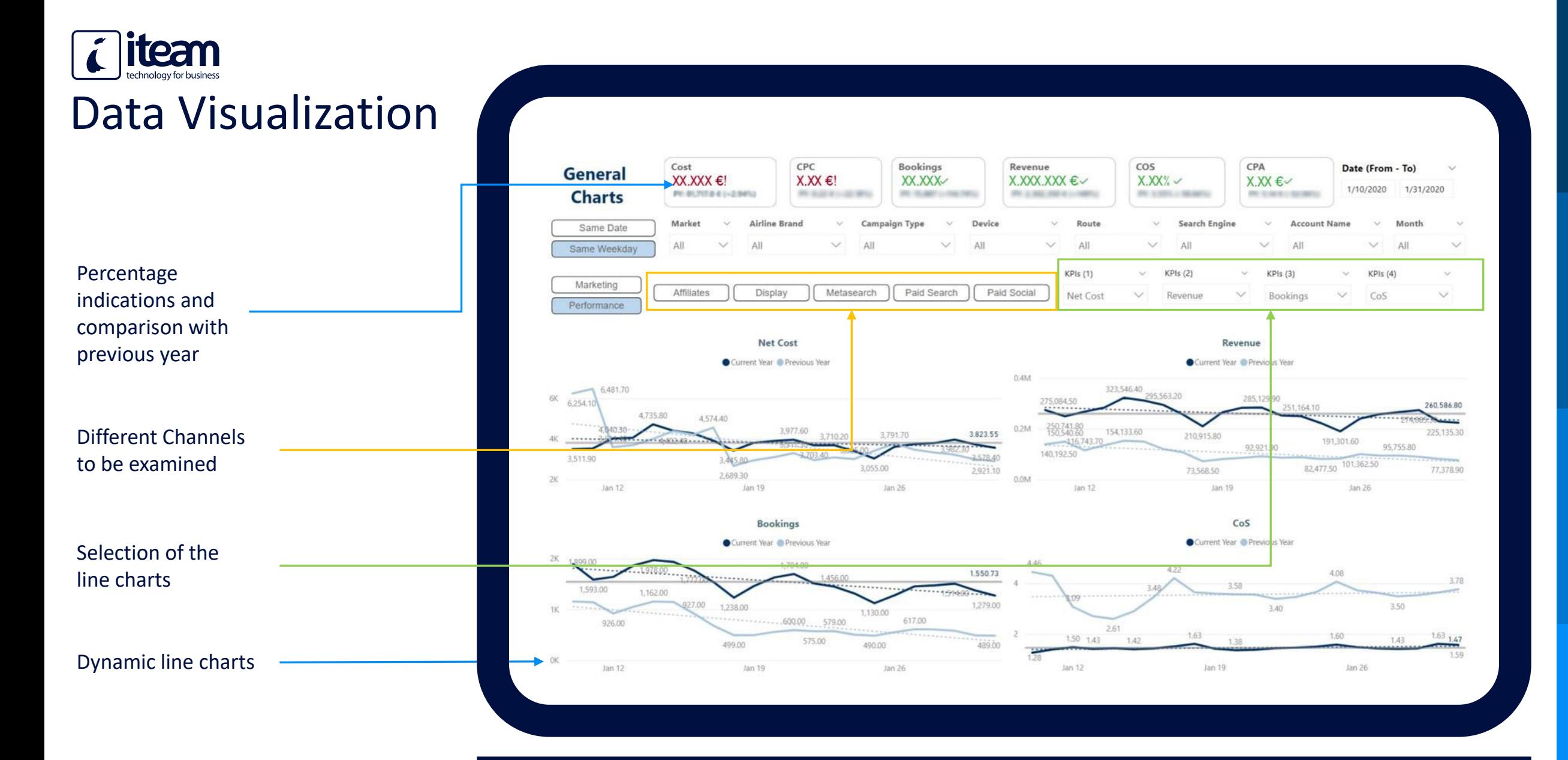

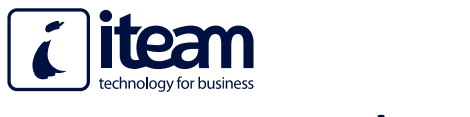

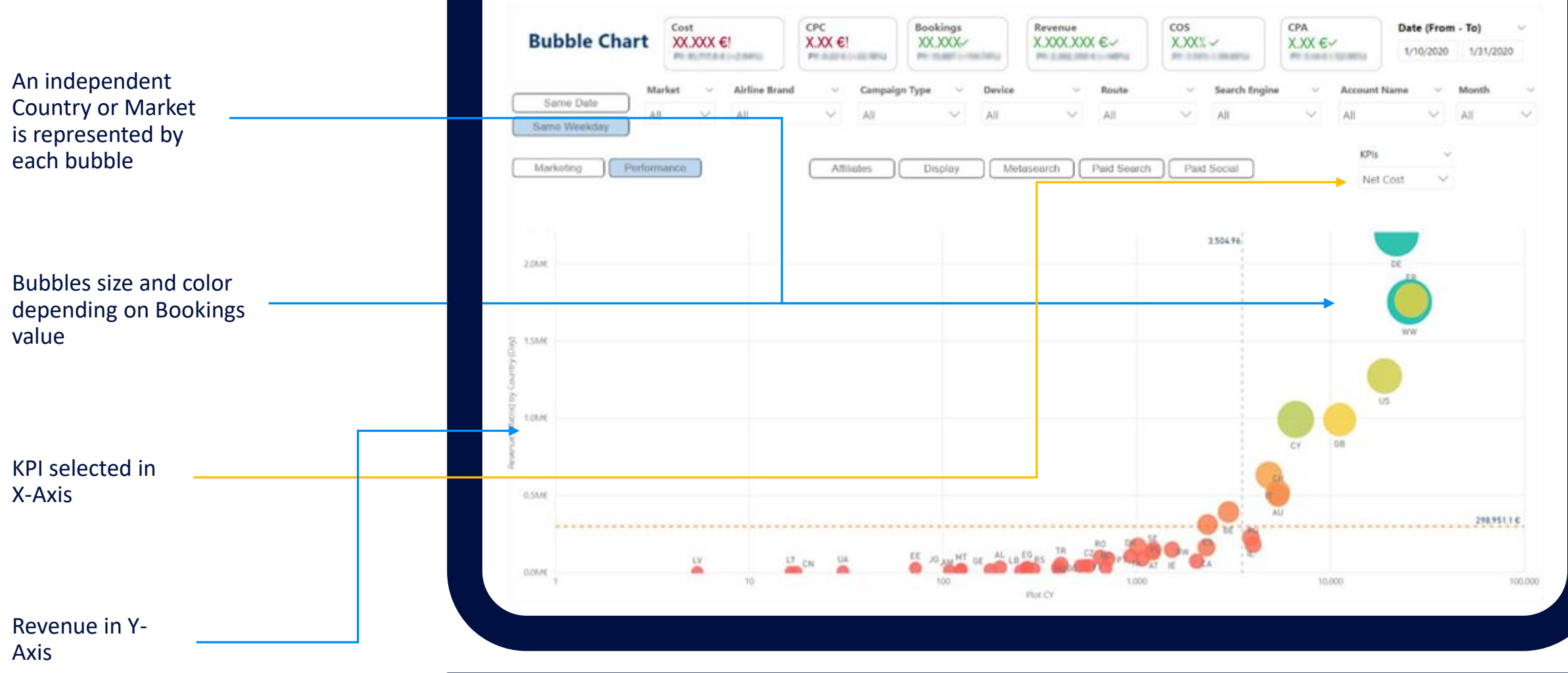

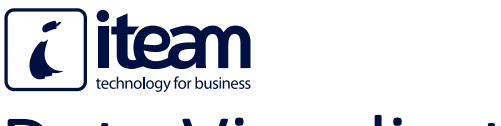

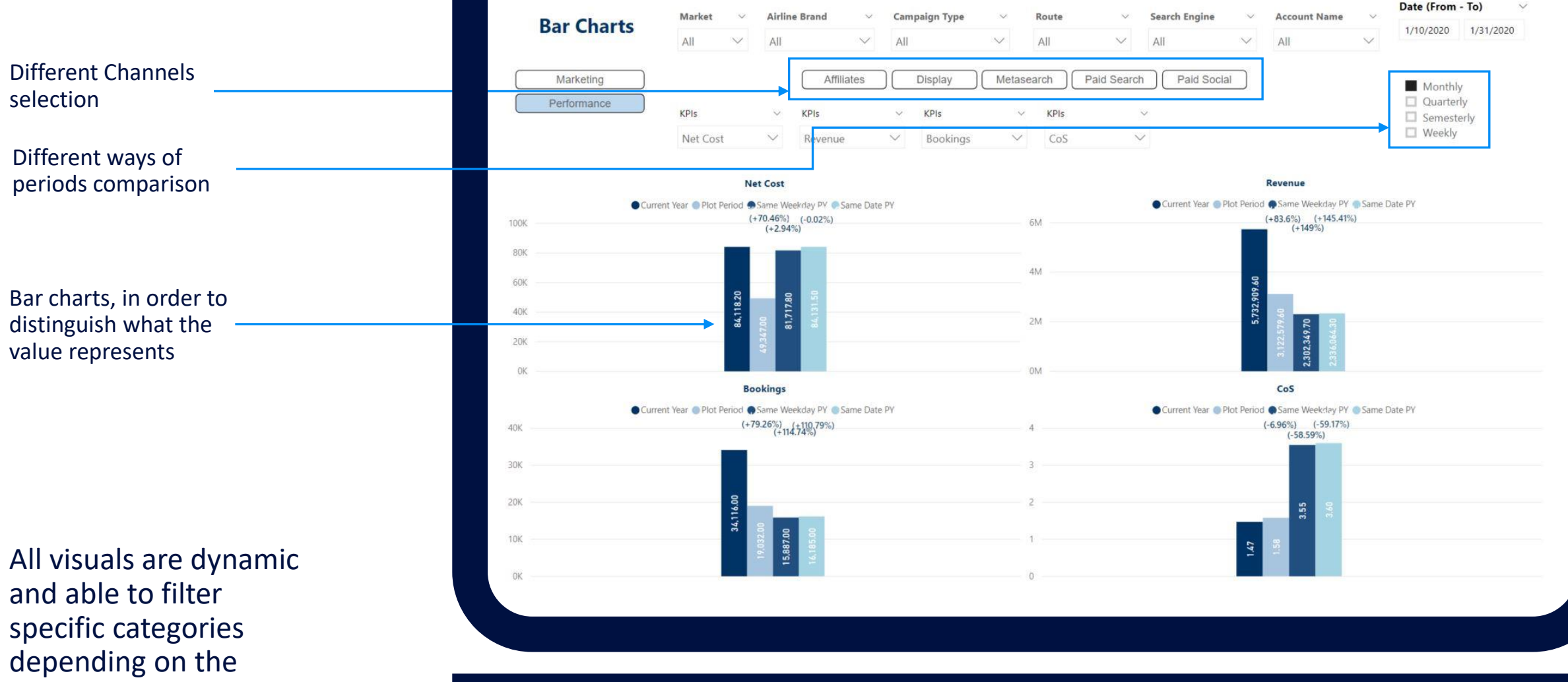

selection

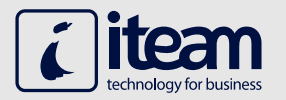

# Reference info

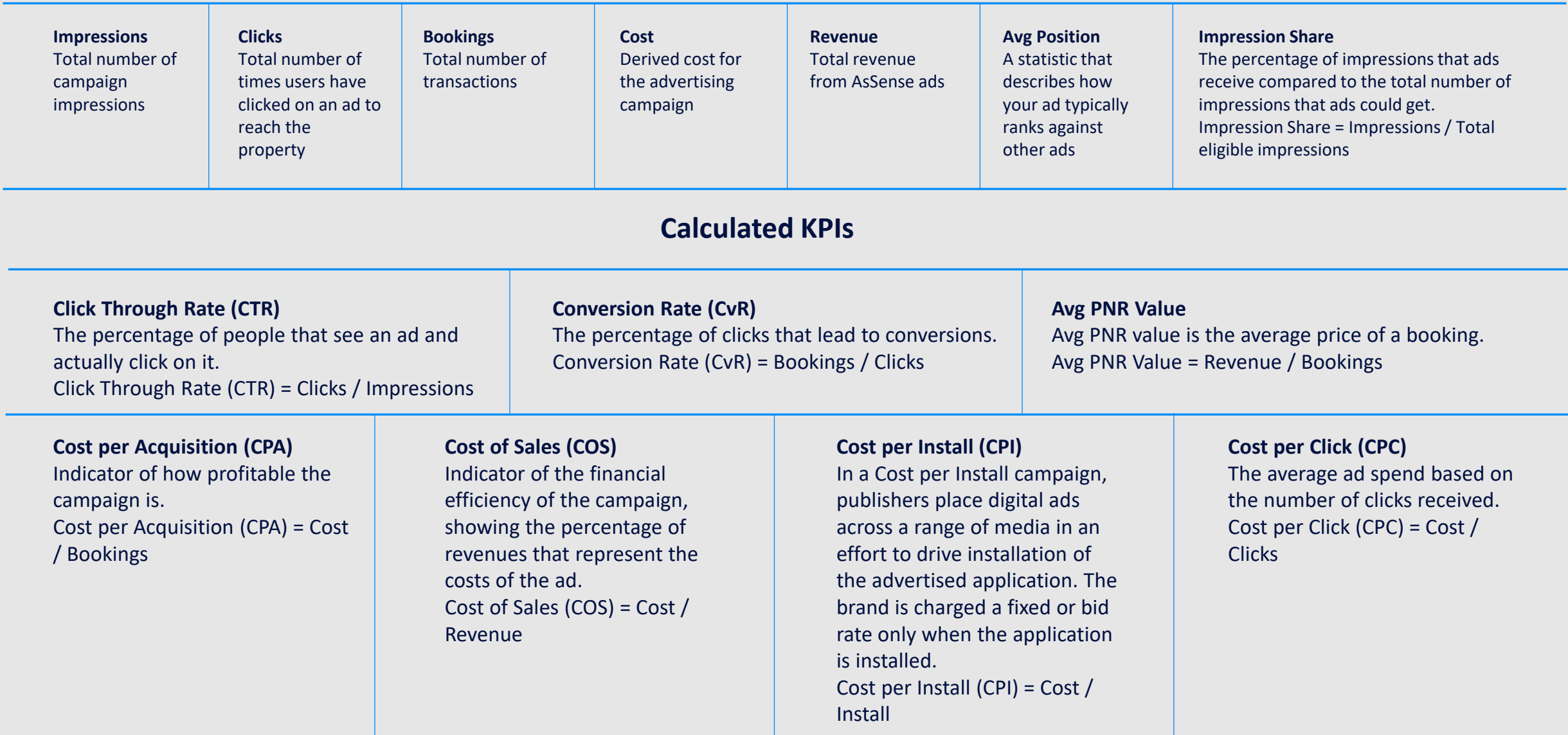

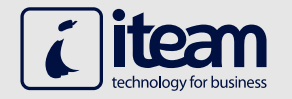

All of our reports are customized and configured to be fully operational on every device, providing the ability to monitor your dashboards anytime and anywhere.

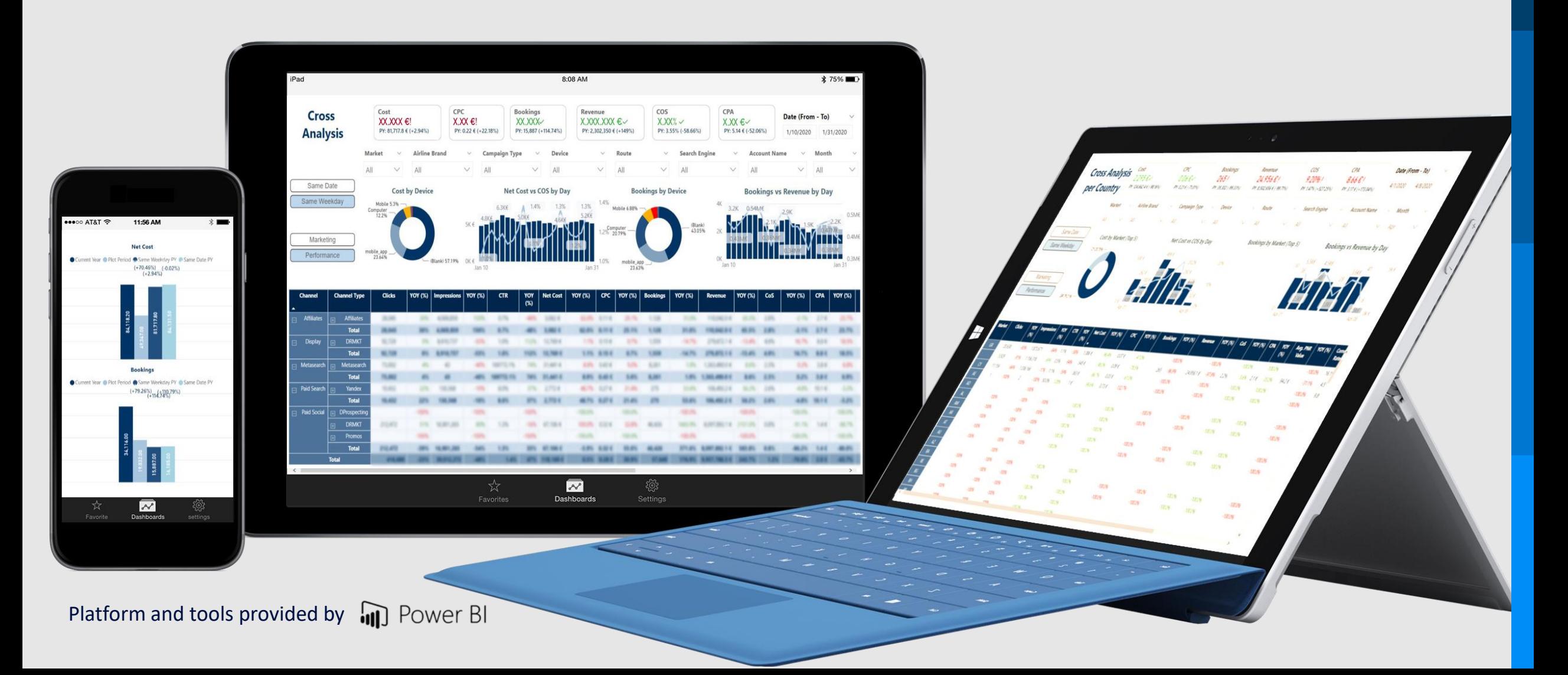